## **"Práctico 4 – Procesador de textos – año 2011"**

Productos con la mejor relación calidad/precio

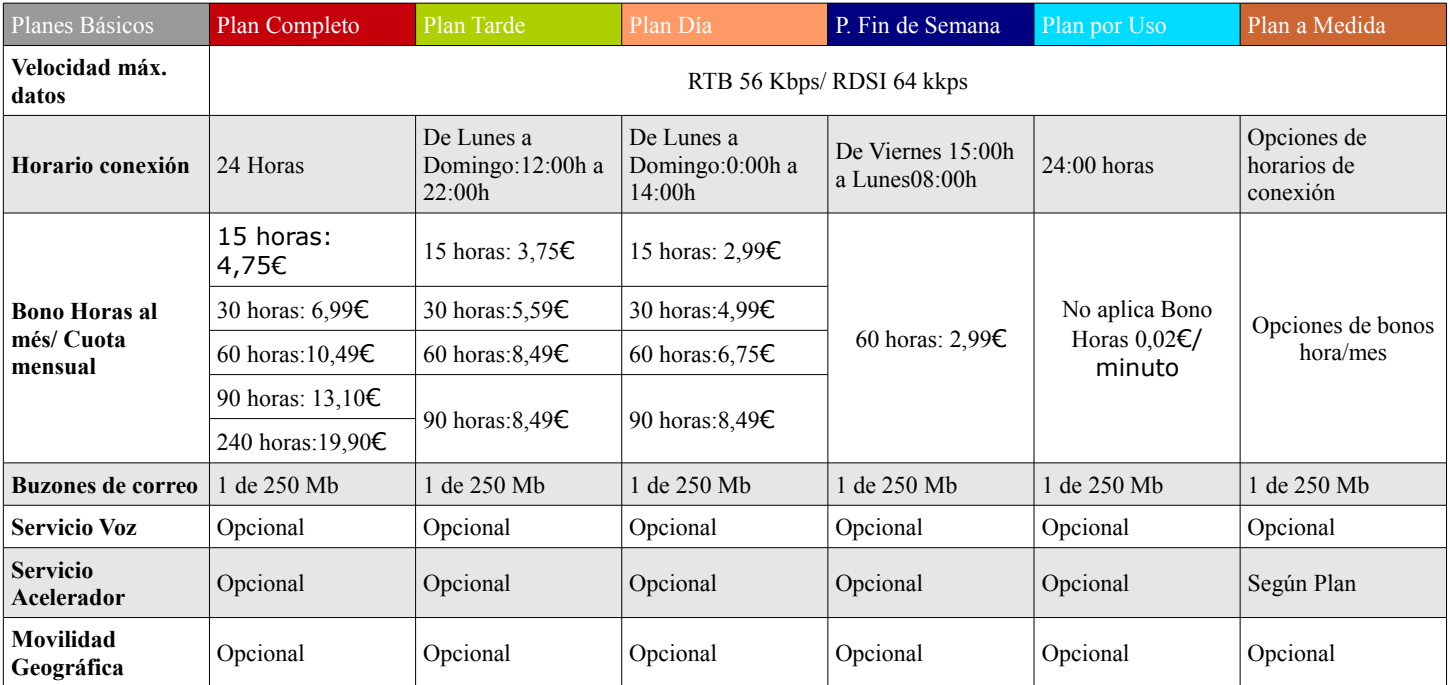

## **Internet Productos / Storage Solutions / Hosting**

Todos los precios expuestos, No incluyen IVA.

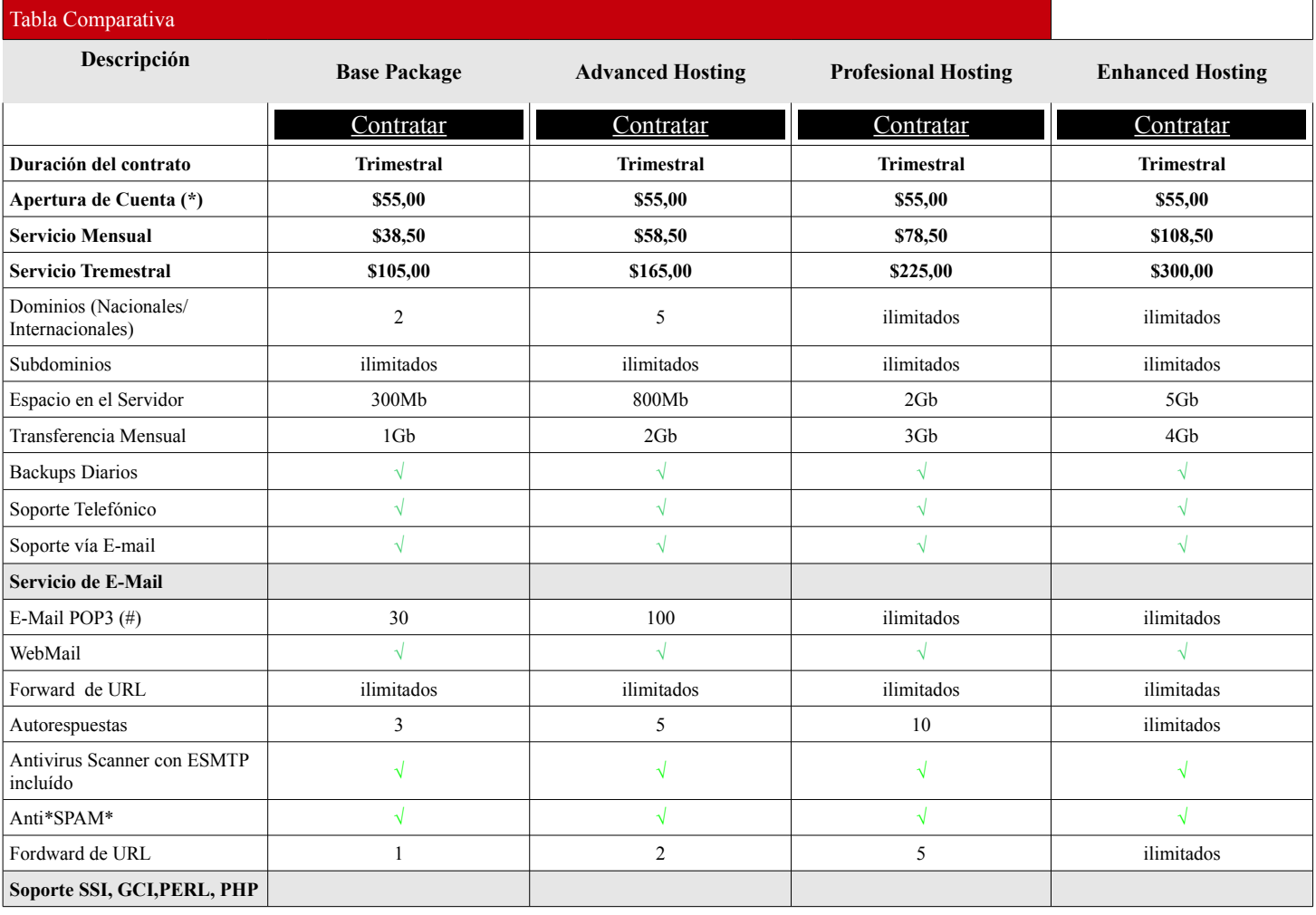

## **"Práctico 4 – Procesador de textos – año 2011"**

## **Soporte de formatos de imagen**

Información sobre qué formatos de imagen soportan los navegadores. Los enlaces externos conducen a información sobre el soporte en versiones futuras de los navegadores o extensiones que proporcionan esa funcionalidad.

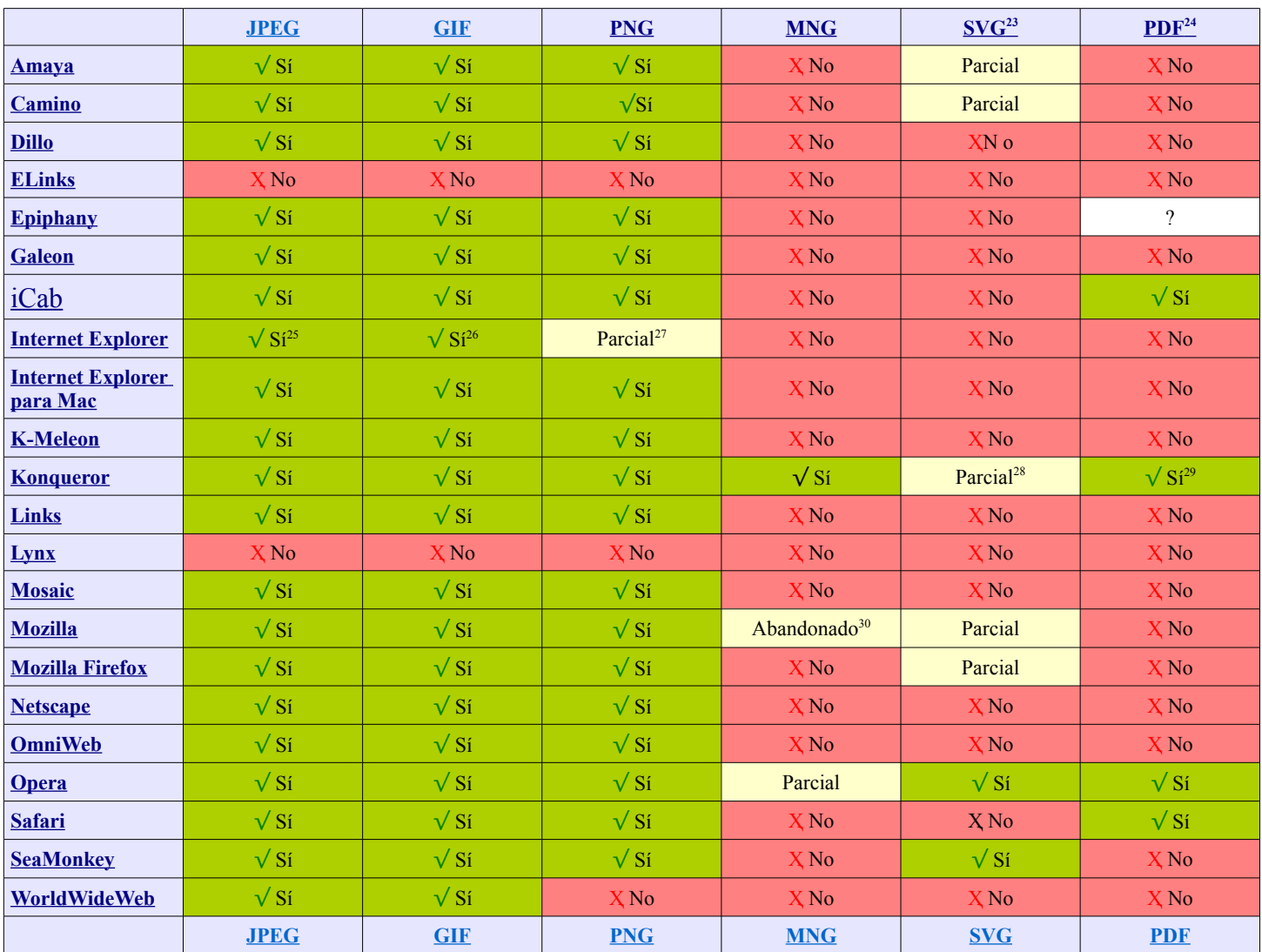

<span id="page-1-0"></span><sup>23</sup> SVG aquí refiere a SVG 1.1 "Completo". Estos son dos perfiles conocidos como SVG 1.1Tiny (Minúsculo) y SVG 1.1 Basic (Básico), que están pensados para agentes de usuario con capacidades limitadas.

<span id="page-1-1"></span><sup>24</sup> La mayoría de navegadores soportan instalando un plugin de que se visualiza el archivo en una ventana del navegador . Aquí también hay listados algunos navegadores que también soportan PDFs en línea dentro de otros documentos de (comodentro del elemento << timg de HTML). Notar que PDF (estrictamente hablando) no es un formato de imágenes, sino un documento de texto rico que puede poseer scripts, que contiene diferentes tipos de contenido multimedia, incluyendo e imágenes de mapa de bits, audio, video, formularios, enlaces de hipertexto e intra e inter-documentales y un listado de contenido jerárquico. El formato también es el formato de visualización nativabajo Mac OS X.

<span id="page-1-2"></span><sup>25</sup> Internet Explorer no soporta el mostrado progresivo de los JPEG progresivos.

<span id="page-1-3"></span><sup>26</sup> Internet Explorer no soporta el mostrado progresivo de los GIF entrelazados.

<span id="page-1-4"></span><sup>27</sup> Internet Explorer soporta imágenes PNG pero no es capaz de mostrar correctamente imágenes con canal alfa (para transparencia), y corrección de color. El canal alfa será soportado en la versión 7.

<span id="page-1-5"></span><sup>28</sup> KDE ha desarrollado su propio plugin SVG para Konqueror, conocido como KSVG [12].

<span id="page-1-6"></span><sup>29</sup> KDE ha desarrollado el programa KPDF [13] que permite ver documentos PDF.

<span id="page-1-7"></span><sup>30</sup> El soporte de MNG/JNG fue abandonado el de [14] [15]. Hay versiones no oficiales con MNG/JNG llamadas Mngzilla [16].